$\frac{1}{2}$ 

**Isolator Cl** 

03 FEB 2021

Room Cl

elect card reader used Résultats quantitatifs en temps réel de vos indicateurs chimiques Bioquell

# **Bioquell CI Data Scanner**

Le Bioquell CI Data Scanner est un appareil de mesure destiné à obtenir par voie électronique les résultats d'un indicateur chimique Bioquell CI, utilisé lors d'un cycle de bio-décontamination.

## Le stockage des données permet d'assurer la traçabilité des résultats pour un suivi qualité optimal.

Cette même méthode de mesure fait partie du process de validation Bioquell sur lequel nos ingénieurs spécialisés s'appuient pour les services de validation sur site que nous proposons. Le Bioquell CI Data Scanner permet de garantir précisément que le cycle de biodécontamination répond toujours à vos attentes.

Après avoir positionné l'indicateur chimique sur le Bioquell CI Data Scanner et actionné le bouton de mesure, le résultat du cycle apparaitra sur l'écran indiquant la réduction sporicide de 6-log.

- ▲ Résultats instantanés: le processus dure moins d'une minute, de la configuration aux premiers résultats
- ▲ Permet d'obtenir un résultat quantitatif de l'indicateur chimique en complément de la lecture visuelle
- ▲ Appareil portatif sans source d'alimentation externe nécessaire et étui de protection
- ▲ Chargement rapide et précis des Bioquell CI avec un plateau de scanner sur mesure pour assurer un bon positionnement lors de la numérisation
- ▲ Un logiciel est inclus permettant de générer des rapports en format PDF téléchargeables présentant les résultats horodatés

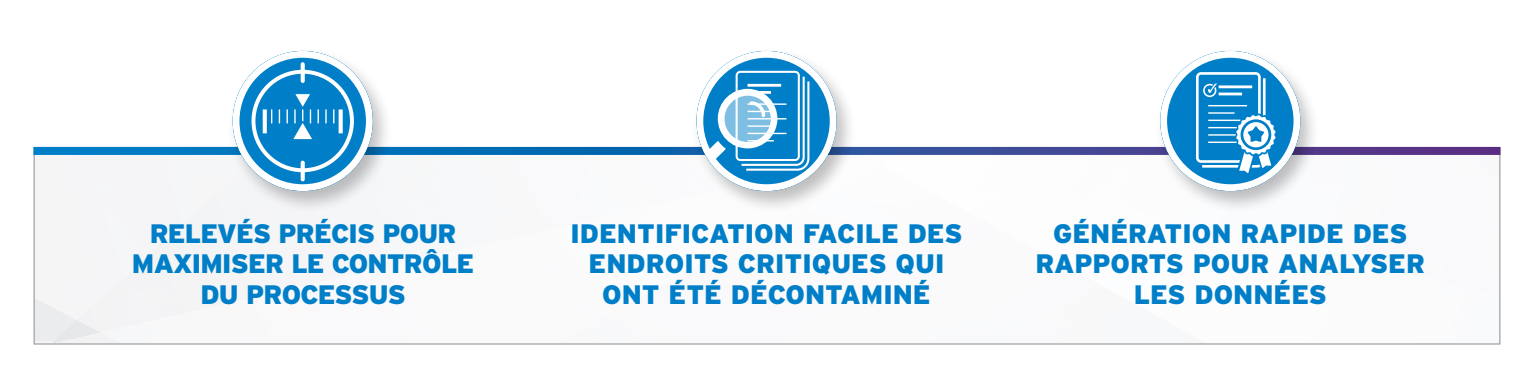

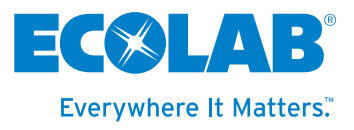

# **Bioquell CI Data Scanner**

#### APPLICATIONS

- ▲ Les zones de fabrication biopharmaceutique
- ▲ Les laboratoires pour assurer les bonnes pratiques de fabrication (GMP) / bonnes pratiques de laboratoire (GLP)
- ▲ Les laboratoires quel que soit le niveau de sécurité biologique
- ▲ Les centres de recherche sur les animaux
- ▲ Les chambres de patients et les services hospitaliers
- ▲ Les isolateurs
- ▲ Les lignes de remplissage
- ▲ Les sas de transfert
- ◢ Les sas matériel

#### COMMENT UTILISER LE BIOQUELL CI DATA SCANNER

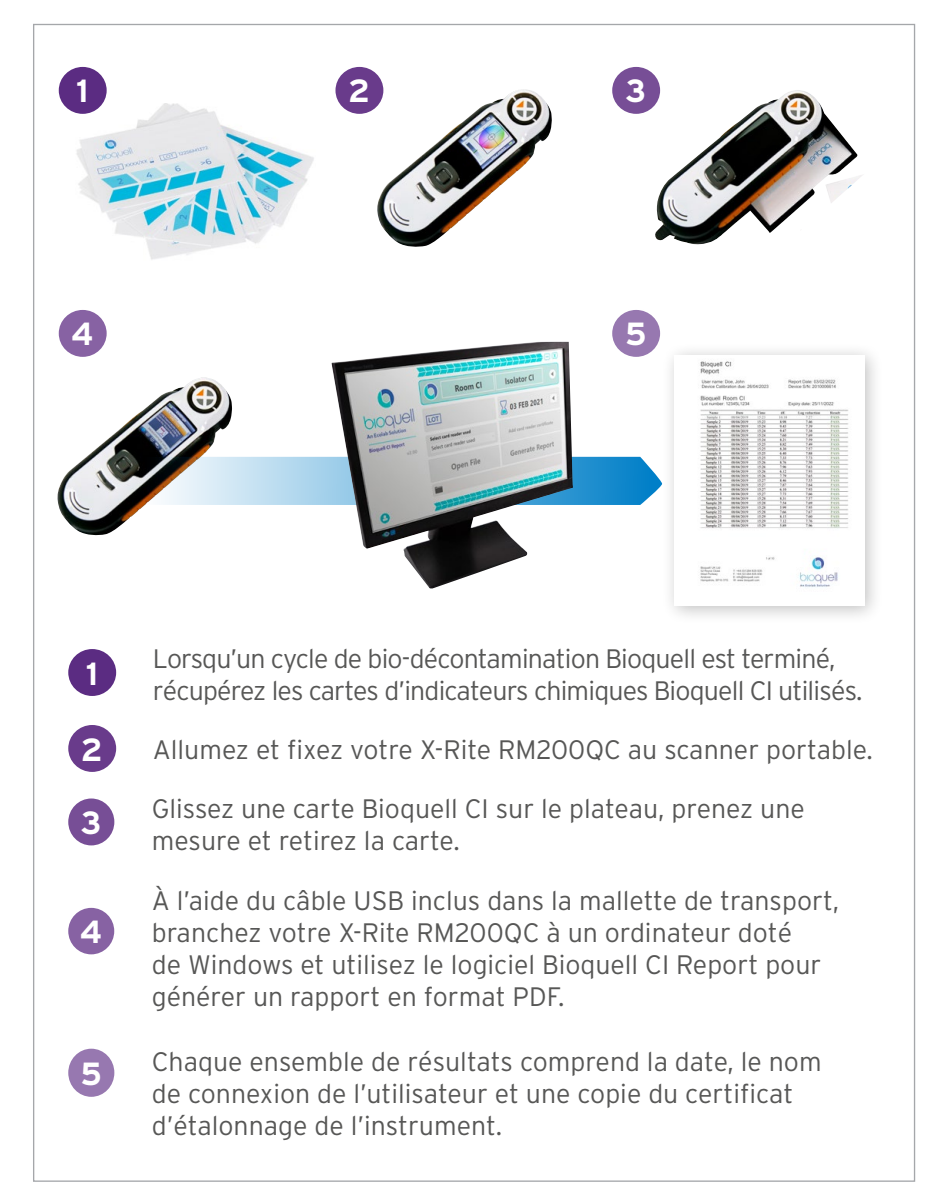

Pour plus de détails sur les bureaux régionaux, veuillez visiter **bioquell.com**

**BIOQUELL** 52 Royce CI Andover SP10 3TS, UK www.bioquell.com

**EUROPE HEADQUARTERS** Richtistr. 7 8304 Wallisellen Switzerland Richtistr. 7

www.ecolablifesciences.com

#### SPÉCIFICATIONS TECHNIQUES

#### PERFORMANCES DU LECTEUR DE CARTES BIOQUELL

#### **Répétabilité à court terme:**

0,1 ΔE (résultat de réduction de 0,02 log) **Précision:** écart maximum 0,6 ΔE (résultat de réduction de 0,1 log) **Variabilité entre les instruments:** 0,3 ΔE (résultat de réduction de 0,05 log)

INTERVALLE D'ÉTALONNAGE

#### **12 mois (recommandé)**

### DIMENSIONS DE LA MALETTE DE **TRANSPORT (LxIxH)**

**22cm x 26cm x 8cm**

# LA MALETTE DE TRANSPORT CONTIENT

X-Rite RM200QC CI Scanner Plateau CI Scanner Tray Guide de démarrage rapide Clé USB (avec assistant d'installation du logiciel de rapport IC) Certificats de conformité Cable USB Étui de protection X-Rite Dragonne

EXIGENCES RELATIVES AU LOGICIEL

Système d'exploitation: Windows 10, 64 bits. NET Framework 4

#### LANGUES PRISES EN CHARGE

Le logiciel et les rapports sont disponibles dans plusieurs langues. Veuillez contacter votre représentant local Bioquell pour plus d'informations.

*UTILISEZ LES PRODUITS BIOQUELL EN TOUTE SÉCURITÉ. LISEZ TOUJOURS L'ÉTIQUETTE ET LES INFORMATIONS RELATIVES AUX PRODUITS AVANT LEUR UTILISATION.*

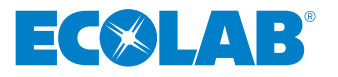